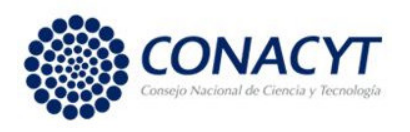

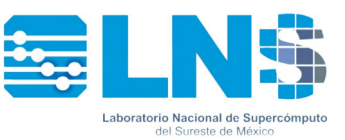

### **LABORATORIO NACIONAL DE SUPERCÓMPUTO DEL SURESTE DE MÉXICO (LNS)**

## **POLITICAS DE USO DE LA SUPERCOMPUTADORA CUETLAXCOAPAN Y SUS SEGMENTOS**

#### **GENERALES**

- Estas políticas tienen por objeto establecer normas para asegurar el correcto aprovechamiento y la seguridad de los recursos de Cómputo de Alto Rendimiento (CAR/HPC) del LNS el cual es un Laboratorio Nacional CONACYT.
- Las Políticas de Uso de la Supercomputadora Cuetlaxcoapan y sus segmentos se describe principalmente, de acuerdo con la oferta de los recursos de CAR/HPC para propósitos docentes, científicos, de desarrollo tecnológico, innovación y formación de recursos humanos, en el marco de las Convocatorias: Nacional y Consorcio-LNS.
- Definimos como "buenas prácticas de uso" el cumplimiento de las Políticas descritas en el presente documento.

### **USUARIOS Y CUENTAS**

- El LNS generará una cuenta para el responsable del proyecto, con la posibilidad de crear cuentas para los colaboradores del proyecto, bajo solicitud expresa del responsable.
- Se asignará un nombre de usuario y contraseña para acceder a los recursos computacionales del LNS, una vez que el usuario acepte formalmente las Políticas de Uso vigente.
- Luego del primer ingreso a la supercomputadora el usuario deberá cambiar su contraseña, en caso contrario no podrá continuar utilizándola.
- Se recomienda que el usuario cambie su contraseña periódicamente.
- La información de la cuenta es responsabilidad del usuario, no debe ser compartida, es confidencial, personal e intransferible, esto contribuye a la seguridad de la supercomputadora "Cuetlaxcoapan", evitando así, cambios o pérdida de información.
- Todo usuario debe respetar la privacidad, confidencialidad y derechos individuales de los demás usuarios. En particular, será sancionado quien realice alguna actividad que afecte el uso de los recursos de los demás usuarios.
- Los usuarios deberán informar al LNS, en caso de detectar violación al sistema de seguridad o sospecha de intrusión.
- En caso de olvidar la contraseña, el usuario deberá realizar la solicitud de reposición a través del correo electrónico lns@correo.buap.mx

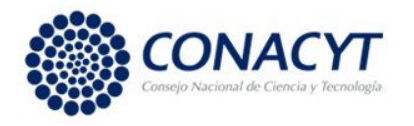

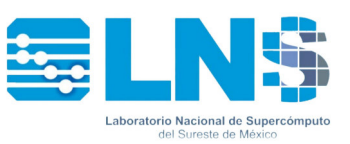

### **USO DE LOS RECURSOS CAR/HPC**

- La gestión de los recursos de CAR/HPC asignados a un proyecto es responsabilidad de todos los participantes del mismo.
- Los recursos asignados no son acumulables ni transferibles a otro proyecto.
- En caso de agotar los recursos de CAR/HPC asignados antes de concluir el periodo de vigencia del proyecto, el responsable podrá solicitar un incremento en los recursos de CAR/HPC (Ins adm@correo.buap.mx), el cual se otorgará en función de la disponibilidad.
- Para el desarrollo de los proyectos, el LNS pondrá a disposición de los usuarios las aplicaciones de software publicadas en el catálogo, el cual se puede consultar en la página del LNS.
- En caso de que la aplicación de software requerida no se encuentre registrada en el catálogo del LNS, el usuario deberá informar al LNS para contemplar su instalación. Considerando las siguientes circunstancias:
	- Si el recurso a instalar es software con licenciamiento libre, el usuario deberá verificar su compatibilidad con la plataforma del LNS; y en su caso, indicar el sitio oficial de descarga.
	- Si el recurso a instalar es software con licenciamiento comercial, el usuario deberá verificar su compatibilidad con la plataforma del LNS; y en su caso, facilitar las licencias para su uso particular.
- El servicio se otorgará mientras el software esté vigente, sea compatible con la infraestructura del LNS y se encuentre dentro del periodo de vigencia del convenio establecido para el proyecto.
- Los usuarios deberán solicitar apoyo al LNS ante cualquier duda en el manejo de los recursos de cómputo de este Laboratorio.

# **EJECUCIÓN DE TAREAS Y ALMACENAMIENTO**

- Para la ejecución apropiada de sus trabajos, los usuarios deberán saber usar, tanto el sistema operativo Linux, así como el sistema de colas indicado por el LNS. Ver Guía básica de utilización de la Supercomputadora Cuetlaxcoapan.
- Todos los usuarios tendrán igual nivel de acceso a los recursos de cálculo y almacenamiento. Los cálculos se realizarán únicamente mediante el sistema de colas de la plataforma del LNS.
- Todo proceso de cálculo que no sea enviado mediante el sistema de colas será interrumpido sin notificación alguna por parte del LNS.
- El LNS se reserva el derecho a cancelar trabajos que no se apeguen a las políticas descritas y que pudieran afectar el rendimiento del sistema.
- La partición de */scratch,* se limpiará periódicamente, por lo que no se garantiza la permanencia de los archivos (datos) ahí guardados por periodos prolongados.
- El LNS enviará notificación en caso que el área de /*scratch* y */home* estén cerca del límite físico de uso, ante lo cual los usuarios deberán limpiar sus áreas de trabajo y hacer

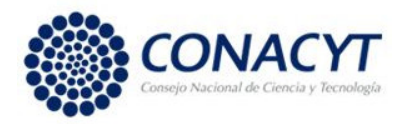

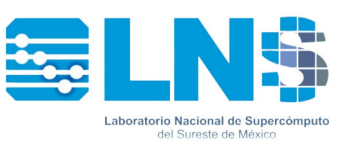

respaldos de los archivos fuera de uso, para aumentar el espacio libre de almacenamiento común.

- Los usuarios son responsables de todos los datos generados e información contenida en su cuenta.
- Los respaldos serán responsabilidad absoluta del usuario, por lo que, conforme a su criterio, deberá respaldar su información dependiendo de la importancia y frecuencia de modificación de la misma.
- Los respaldos y transferencia de información a los equipos locales se deberán realizar en horario de 8:00 p.m. a 8 a.m.
- No se permite almacenar información no relacionada con el proyecto en los espacios de almacenamiento /*home* y /*scratch*, por lo que el LNS se reserva el derecho de eliminar esta información sin previo aviso.
- En caso de que el usuario utilice archivos especiales (imágenes, audio, video, iso, etc.) en su proyecto, se deberá informar al LNS.
- El LNS no se hace responsable por la interrupción de procesos o daño a la información por fallas no atribuibles al sistema.
- El LNS realizará mantenimientos preventivos periódicos de la plataforma y notificará oportunamente a los usuarios para que tomen las medidas pertinentes.

### **INHABILITACIÓN DE CUENTAS PERSONALES**

- En caso de observarse incumplimiento en alguna de las presentes Políticas de Uso o en los compromisos establecidos en el Convenio de Colaboración del Proyecto, las cuentas asociadas a dicho proyecto serán inhabilitadas temporal o definitivamente, dependiendo de la naturaleza del incumplimiento.
- Una vez finalizado el periodo de vigencia de un proyecto, los recursos de CAR/HPC asignados al mismo se suspenderán y los participantes dispondrán de 90 días naturales para respaldar su información antes de que sean inhabilitadas las cuentas asociadas al proyecto. Y luego de otros 90 días naturales se dispondrá del espacio de la cuenta cerrada.
- Al término del periodo establecido para el respaldo de la información, el LNS no se hace responsable de los datos contenidos en las cuentas.

### **PROHIBICIONES**

Queda estrictamente prohibido:

 Inspeccionar, copiar y almacenar programas de cómputo, software y demás fuentes que violen la ley de derechos de autor. Para tal efecto todos los usuarios deberán firmar un Convenio de Colaboración donde se comprometan, bajo su responsabilidad, a no usar programas de software que violen la ley de los derechos de autor.

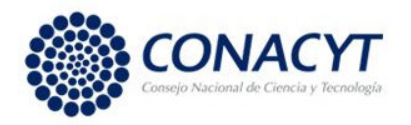

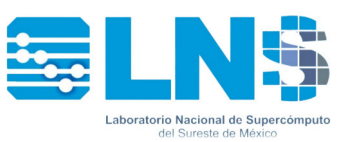

- La instalación de cualquier aplicación de software que atente contra la seguridad del LNS.
- El uso de los recursos de cómputo del LNS, con fines comerciales, lucrativos, promoción, propaganda o venta y/o difusión, propósitos ilegales, criminales o no éticos.
- Dejar sesiones abiertas sin control alguno. Cualquier mal uso realizado desde una cuenta personal será responsabilidad del usuario que la solicitó.

### **MODIFICACIÓN DE LAS POLITICAS DE USO**

El LNS notificará a los usuarios las modificaciones de estas políticas, ya sea mediante correo electrónico o publicación de la nueva versión en su página Web.

Cualquier asunto no contemplado en las presentes políticas de uso será analizado y resuelto por el Comité Técnico Académico Administrativo del LNS.

Fecha de revisión: 03 de diciembre de 2021.

#### **Laboratorio Nacional de Supercómputo del Sureste de México, CONACYT.**

www.lns.buap.mx